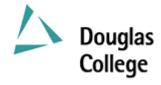

# **EFFECTIVE: SEPTEMBER 2004 CURRICULUM GUIDELINES**

| A. | Division:                                                                                                    | Instructional                                    | Е          | ffective Date:                                                                                |                                                                                                    | SEPTEMBER 20                | 004 |  |
|----|----------------------------------------------------------------------------------------------------|--------------------------------------------------|------------|-----------------------------------------------------------------------------------------------|----------------------------------------------------------------------------------------------------|-----------------------------|-----|--|
| В. | Department /<br>Program Area:                                                                                                    | Commerce & Business Admin. Office Administration | R          | evision                                                                                       | X                                                                                                    | New Course                  |     |  |
|    |                                                                                                    | ~                                                |            | Revision, Section(s)                                                                          |                                                                                                    | С, Н, Ј                     |     |  |
|    |                                                                                                    |                                                  | D          | evised:<br>ate of Previous Revision<br>ate of Current Revision                                |                                                                                                    | 2003-09 new cour<br>2004-09 | rse |  |
| C: | OADM 1256                                                                                                    | D: MICROCO                                       | MPU        | TER APPLICATIONS                                                                              | SI                                                                                                    | E: 3                        |     |  |
|    | Subject & Cou                                                                                                    | rse No. Descrip                                  | tive T     | itle                                                                                          | Sen                                                                                                    | nester Credits              |     |  |
| F: | Calendar Description: This course is a "hands-on" microcomputer course. The students will develop a basic working knowledge of microcomputers with emphasis on the Windows interface, word processing, spreadsheets, and presentation graphics. Students will apply the knowledge and use of these tools to solve problems encountered in an office environment. Students will be encouraged and expected to integrate their learning, and incorporate the use of these tools in the production of professional documents that adhere to workplace standards. |                                                  |            |                                                                                               |                                                                                                    |                             |     |  |
| G: | Allocation of Contact Hours to Type of Instruction / Learning Settings  Primary Methods of Instructional Delivery and/or Learning Settings:                                                                                                    |                                                  | Н:         |                                                                                               |                                                                                                    |                             |     |  |
|    |                                                                                                    |                                                  |            | equivalent and typi                                                                           | n 11 with a grade of "C" or better or lent and typing speed of 25 net words per or OADM 1103 or OADM 1106. |                             |     |  |
|    | Lectures and so                                                                                                    | Lectures and seminars                            |            | I: Course Corequisites:                                                                       |                                                                                                    |                             |     |  |
|    | Number of Contact Hours: (per week / semester for each descriptor)  Lecture: 3 Hrs. Seminar: 1 Hr. Total: 4 Hrs.                                                                                                    |                                                  |            | Nil                                                                                           |                                                                                                    |                             |     |  |
|    |                                                                                                    |                                                  | J:         | J: Course for which this Course is a Prerequisite                                             |                                                                                                    |                             |     |  |
|    |                                                                                                    |                                                  |            | OADM 1326 and OADM 1327 and OADM 1328 and OADM 1329 and OADM 1345 and OADM 1356 and OADM 1401 |                                                                                                    |                             |     |  |
|    | Number of Weeks per Semester:  15 Weeks x 4 Hrs. per week = 60 Hrs.                                                                                                    |                                                  |            |                                                                                               |                                                                                                    |                             |     |  |
|    |                                                                                                    |                                                  | <b>K</b> : | K: Maximum Class Size: 30                                                                     |                                                                                                    |                             |     |  |
|    |                                                                                                    |                                                  |            |                                                                                               |                                                                                                    |                             |     |  |
| L: | PLEASE INDI                                                                                                    | CATE:                                            | 1          |                                                                                               |                                                                                                    |                             |     |  |
|    | Non-Cred                                                                                                    | it                                               |            |                                                                                               |                                                                                                    |                             |     |  |
|    | X College C                                                                                                    | redit Non-Transfer                               |            |                                                                                               |                                                                                                    |                             |     |  |
|    | College C                                                                                                    | redit Transfer:                                  |            |                                                                                               |                                                                                                    |                             |     |  |
|    | SEE BC TRANSFER GUIDE FOR TRANSFER DETAILS (www.bccat.bc.ca)                                                                                                    |                                                  |            |                                                                                               |                                                                                                    |                             |     |  |

## M: Course Objectives / Learning Outcomes

The learner has reliably demonstrated the ability to:

- 1. Explain the principal hardware components of the microcomputer, how they work together, and their relationship to software applications;
- 2. Use the Windows interface to perform basic software functions and to organize and manage directories and files effectively;
- 3. Use the microcomputer as a decision making and problem solving tool;
- 4. Use word processing software to produce a variety of business documents meeting industry standards for timely completion, correctness of content and format, and professional appearance;
- 5. Use presentation graphics software to produce slideshows that include animation of text and images;
- 6. Use spreadsheet software capable of answering "what-if" questions to solve business problems;
- 7. Produce business documents requiring the integration of word processing, presentation graphics and spreadsheet software.

## **N:** Course Content: [approximate time allocation in weeks]

#### Module 1 – Hardware and Software [1]

- 1.1 Define the term computer and discuss the four basic computer operations: input, processing, output, and storage.
- 1.2 Describe the use and handling of auxiliary storage devices.
- 1.3 Explain the difference between system software and application software.
- 1.4 Describe several types of personal computer applications software.
- 1.5 Discuss computer communications channels, networks and equipment.
- 1.6 Explain how to purchase, install, and maintain a personal computer system.

### Module 2 – Windows Interface [1]

- 2.1 Perform the four basic mouse operations and utilize keyboard shortcuts.
- 2.2 Obtain on-line Help while using an application.
- 2.3 Understand and use directory structures and paths in file management.
- 2.4 Use Windows Explorer to: identify directory structures and paths; format and copy a disk; select, copy and move one file or a group of files; create, rename and delete a file or directory.

#### Module 3 – Word Processing [7]

- 3.1 Create, save, preview, print, close, open, and edit a Word document.
- 3.2 Proofread and correct all types of Word documents with the Spell and Grammar Checker, and Thesaurus.
- 3.3 Enhance documents with character, paragraph and global formatting features.
- 3.4 Insert, position and resize clip art.
- 3.5 Adjust margins and line spacing.
- 3.6 Create headers and/or footers.
- 3.7 Use and modify styles.
- 3.8 Adjust page breaks and section breaks.
- 3.9 Insert special symbols, bullets, and enumerations.
- 3.10 Create custom tab settings.
- 3.11 Create footnotes and/or endnotes.
- 3.12 Create documents with the aid of wizards and templates.
- 3.13 Create and use AutoText entries.
- 3.14 Insert, complete and format a Word table.
- 3.15 Address and print envelopes and mailing labels.
- 3.16 Use graphic features like colouring, shading and setting borders to enhance a table.
- 3.17 Create, modify and format a chart generated from a Word table.
- 3.18 Draw a table and format cells in the table.
- 3.19 Import, edit and format clip art, including setting text wrap options.
- 3.20 Generate form letters and mailing labels.
- 3.21 Design a newsletter utilizing columns and graphic elements.
- 3.22 Create a document template to produce a fill-in form.

Date: September 2004

|      | Module 4 – Presentation Graphics [2]                                                                                        |                                                                                                    |  |  |  |  |  |
|------|----------------------------------------------------------------------------------------------------|----------------------------------------------------------------------------------------------------|--|--|--|--|--|
|      | 4.1 Create and edit a public service announcement.                                                                          |                                                                                                    |  |  |  |  |  |
|      | 4.2 Create and animate a formal business presentation.                                                                      |                                                                                                    |  |  |  |  |  |
|      | Module 5 – Spreadsheet [3]                                                                                                  |                                                                                                    |  |  |  |  |  |
|      | 5.1 Create a simple sales report with an embedded chart.                                                                    |                                                                                                    |  |  |  |  |  |
|      | 5.2 Create an investment portfolio analysis utilizing a wel                                                                 | o query and 3-D referencing.                                                                                                    |  |  |  |  |  |
|      | 5.3 Design a financial report that facilitates "what-if" ana                                                                |                                                                                                    |  |  |  |  |  |
|      | 5.4 Generate a 3-D chart incorporating graphic elements.                                                                    | y                                                                                                    |  |  |  |  |  |
|      |                                                                                                    |                                                                                                    |  |  |  |  |  |
| O:   | Methods of Instruction                                                                                                    |                                                                                                    |  |  |  |  |  |
|      | A combination of lecture demonstration, guided practice an                                                                  | d salf pased lab assignments and projects will be                                                                                                    |  |  |  |  |  |
|      | A combination of lecture, demonstration, guided practice an used. Active learning is an integral part of this course, and i |                                                                                                    |  |  |  |  |  |
|      | environment to allow students to work both independently a                                                                  |                                                                                                    |  |  |  |  |  |
|      | microcomputer application skills and techniques.                                                                            | nd conadoratively to learn and appry                                                                                                    |  |  |  |  |  |
|      | interocomputer approached skins and techniques.                                                                             |                                                                                                    |  |  |  |  |  |
|      |                                                                                                    |                                                                                                    |  |  |  |  |  |
|      |                                                                                                    |                                                                                                    |  |  |  |  |  |
| P:   | Textbooks and Materials to be Purchased by Students                                                                         |                                                                                                    |  |  |  |  |  |
|      | Challe Comp D. Thomas I Codeman and Michael Vermont                                                                         | Minney G. OCC Inter-lands and                                                                                                    |  |  |  |  |  |
|      |                                                                                                    | Shelly, Gary B., Thomas J. Cashman, and Misty E. Vermaat. <u>Microsoft Office: Introductory and Comprehensive Concepts and Techniques</u> , Latest Ed. Massachusetts: Thomson Learning. |  |  |  |  |  |
|      | Comprenensive Concepts and Techniques, Latest Ed. M                                                                         | assachusetts: Thomson Learning.                                                                                                    |  |  |  |  |  |
|      |                                                                                                    |                                                                                                    |  |  |  |  |  |
| Q:   | : Means of Assessment                                                                                                    |                                                                                                    |  |  |  |  |  |
|      | Commenter Comments Tool                                                                                                    |                                                                                                    |  |  |  |  |  |
|      | Computer Concepts Test 15%                                                                                                  |                                                                                                    |  |  |  |  |  |
|      | Word Tests (2) 30%                                                                                                    |                                                                                                    |  |  |  |  |  |
|      | PowerPoint Test 15%                                                                                                    |                                                                                                    |  |  |  |  |  |
|      | Excel Test 20%                                                                                                    |                                                                                                    |  |  |  |  |  |
|      | Assignments/Projects 20%                                                                                                    |                                                                                                    |  |  |  |  |  |
|      | Total <u>100%</u>                                                                                                    |                                                                                                    |  |  |  |  |  |
|      |                                                                                                    |                                                                                                    |  |  |  |  |  |
| R:   | : Prior Learning Assessment and Recognition: specify w                                                                      | hether course is open for PLAR                                                                                                    |  |  |  |  |  |
|      |                                                                                                    |                                                                                                    |  |  |  |  |  |
|      | • Transfer credit; or                                                                                                    |                                                                                                    |  |  |  |  |  |
|      | <ul> <li>Documents produced on the job accompanied by letters of authenticity; or</li> </ul>                                |                                                                                                    |  |  |  |  |  |
|      | <ul> <li>Work-based Assessment (4 projects)</li> </ul>                                                                      |                                                                                                    |  |  |  |  |  |
|      | (13/                                                                                                    |                                                                                                    |  |  |  |  |  |
|      |                                                                                                    |                                                                                                    |  |  |  |  |  |
|      |                                                                                                    |                                                                                                    |  |  |  |  |  |
|      |                                                                                                    |                                                                                                    |  |  |  |  |  |
| Cour | ourse Designer(s) Wayne Ratcliffe Edu                                                                                       | acation Council / Curriculum Committee Representative                                                                                                    |  |  |  |  |  |
|      | 5 - (-)                                                                                                    | •                                                                                                    |  |  |  |  |  |
|      |                                                                                                    |                                                                                                    |  |  |  |  |  |
|      |                                                                                                    |                                                                                                    |  |  |  |  |  |
| Dean | ean / Director Rosilyn G. Coulson Reg                                                                                       | gistrar Trish Angus                                                                                                    |  |  |  |  |  |

**OADM 1256 Microcomputer Applications I** 

 $\ensuremath{\mathbb{C}}$  Douglas College. All Rights Reserved.

Date: September 2004

Page 3 of 3